# Understanding Kubernetes Storage

### *Getting in Deep by Writing a CSI Driver*

Gerry Seidman

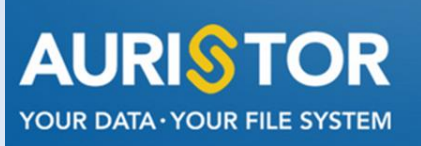

### Agenda

- The Kubernetes Storage Journey
- Understanding the Kubernetes API Model
- Understanding Kubernetes Storage
- Container Storage Initiative (CSI) plugin model
- My Experience Writing the AFS/AuriStor CSI plugin

### The Kubernetes Storage Journey

- Take 1: Containers are Cattle, who needs persistent storage?
- Take 2: Storage was statically created 'Persistent Volumes'
	- Hardcoded and in-tree
	- Terrible idea
	- Lots of junk leftover both code and 'API' stuff that is being culled
- Take 3: Flex Volumes
	- Kludgy idea while the standards were being fleshed out
- Take 4: Container Storage Initiative (CSI)

### Kubernetes Does not have an Imperative API

- Imperative APIs aren't suited for resource orchestration
	- Things may take a long time to schedule, set up and make available
- It makes more sense to have a Declarative API
	- 'Objects' specify the state they would like to be in
	- Expressed in JSON/YAML
- Kubernetes API Server
	- API Objects are posted, updated or deleted
	- Validates API 'Objects' and access control for user action.
- Software Controllers and Operators
	- Help bring objects to their desired specification
	- May involve creating, modifying or deleting API Objects

### Kubernetes API Objects (53 different kinds in k8s 1.17)

- Container Creators
	- **Pods**, Deployments, **StatefulSets**, DaemonSets, ReplicaSets, CronJobs, Jobs
- Storage
	- **PersistentVolumeClaims, PersistentVolumes, VolumeAttachments, StorageClasses**
	- **CsiDrivers, CsiNodes**
	- **VolumeSnapshots, VolumeSnapshotClasses, VolumeSnapshotContents**
- General
	- ConfigMaps, NameSpaces, Nodes, CustomResourceDefinitions, **Events**
- Networking
	- Endpoints, Service, EndpointSlice, Ingress
- Security
	- Secret, ServiceAccount, ClusterRole, ClusterRoleBinding, Role, RoleBinding

### Kubernetes API Server

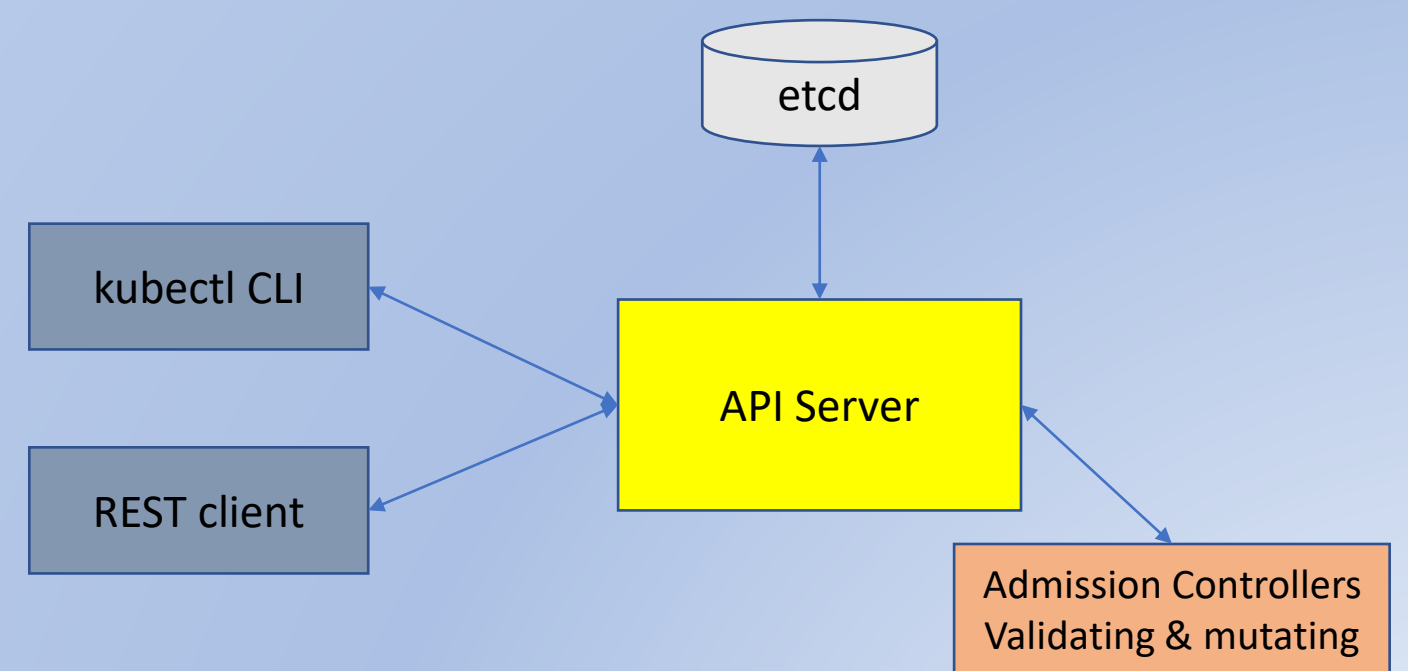

- Restful API
	- Post/Watch/Update/Delete Kubernetes Objects
	- Backed by etcd, resilient Key/Value Store
- Admission Controllers
	- Validate API Object
	- Mutate API Object (ie defaults)

- CLI tool
	- kubectl

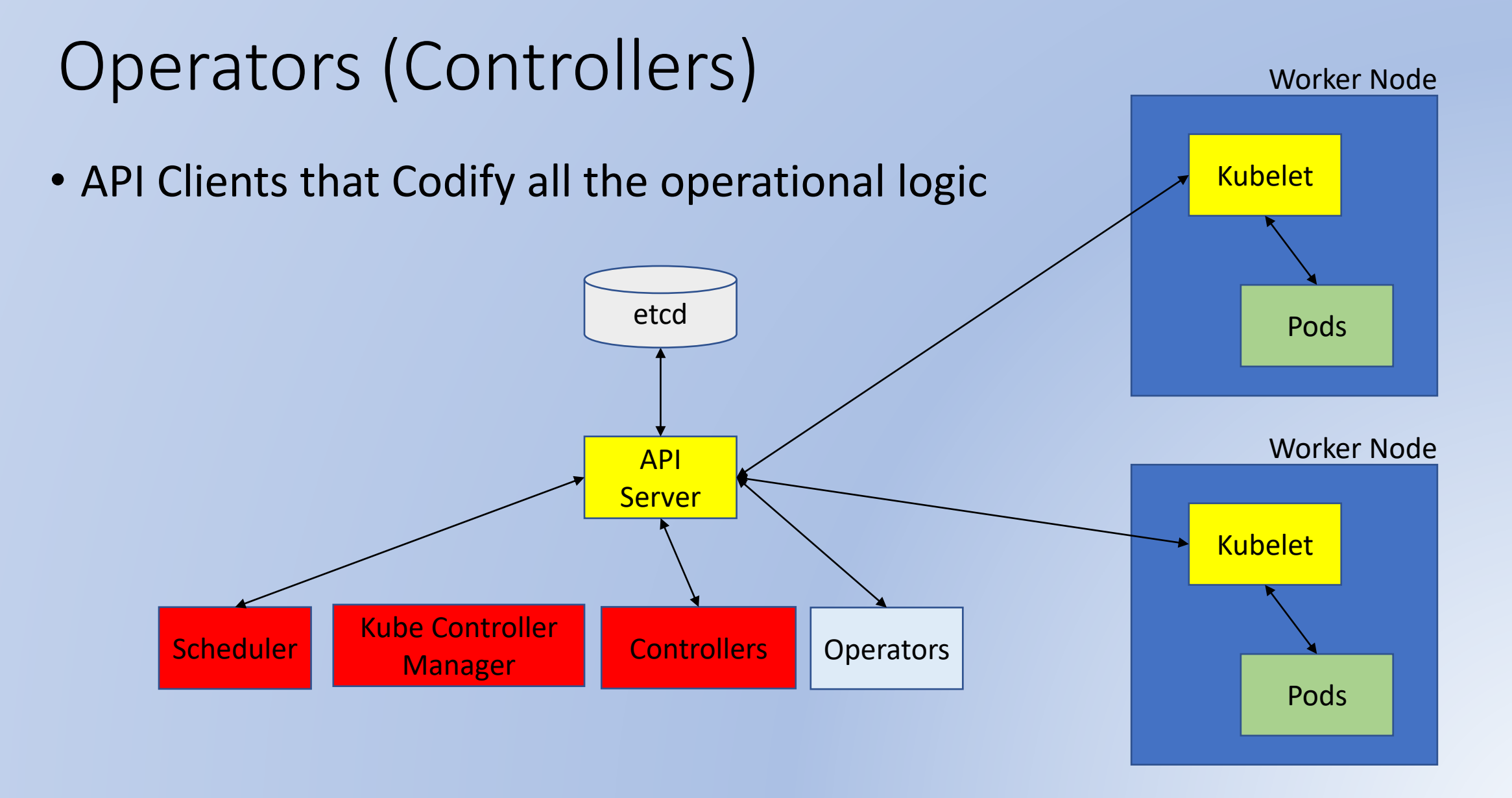

### No Container Objects -- Pods

- Container Creators
	- **Pods**, Deployments, **StatefulSets**, DaemonSets, ReplicaSets, CronJobs, Jobs
- Pods contain one or more Containers
	- Share Localhost
	- The same volume can be mounted to 1+ (in same or different place)

### Not Quite Simplest Example

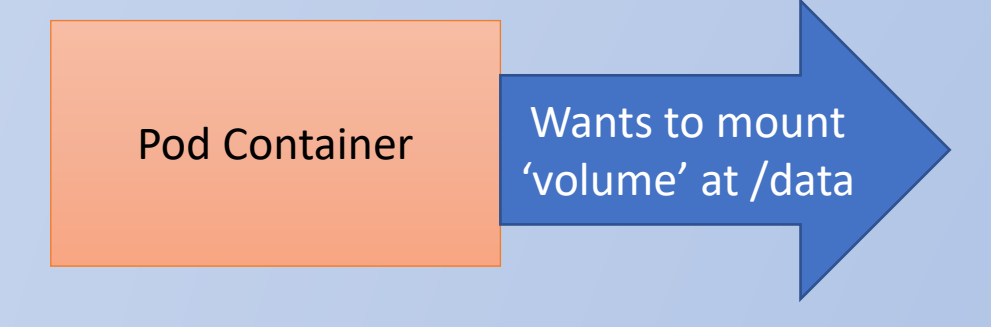

kind: Pod apiVersion: v1 metadata: name: my-csi-app spec: containers: - name: my-frontend image: busybox volumeMounts: - mountPath: "/data" name: my-csi-volume command: [ "sleep", "1000000" ] volumes: - name: my-csi-volume persistentVolumeClaim: claimName: csi-pvc

### What Kind of Volume does the end-user want?

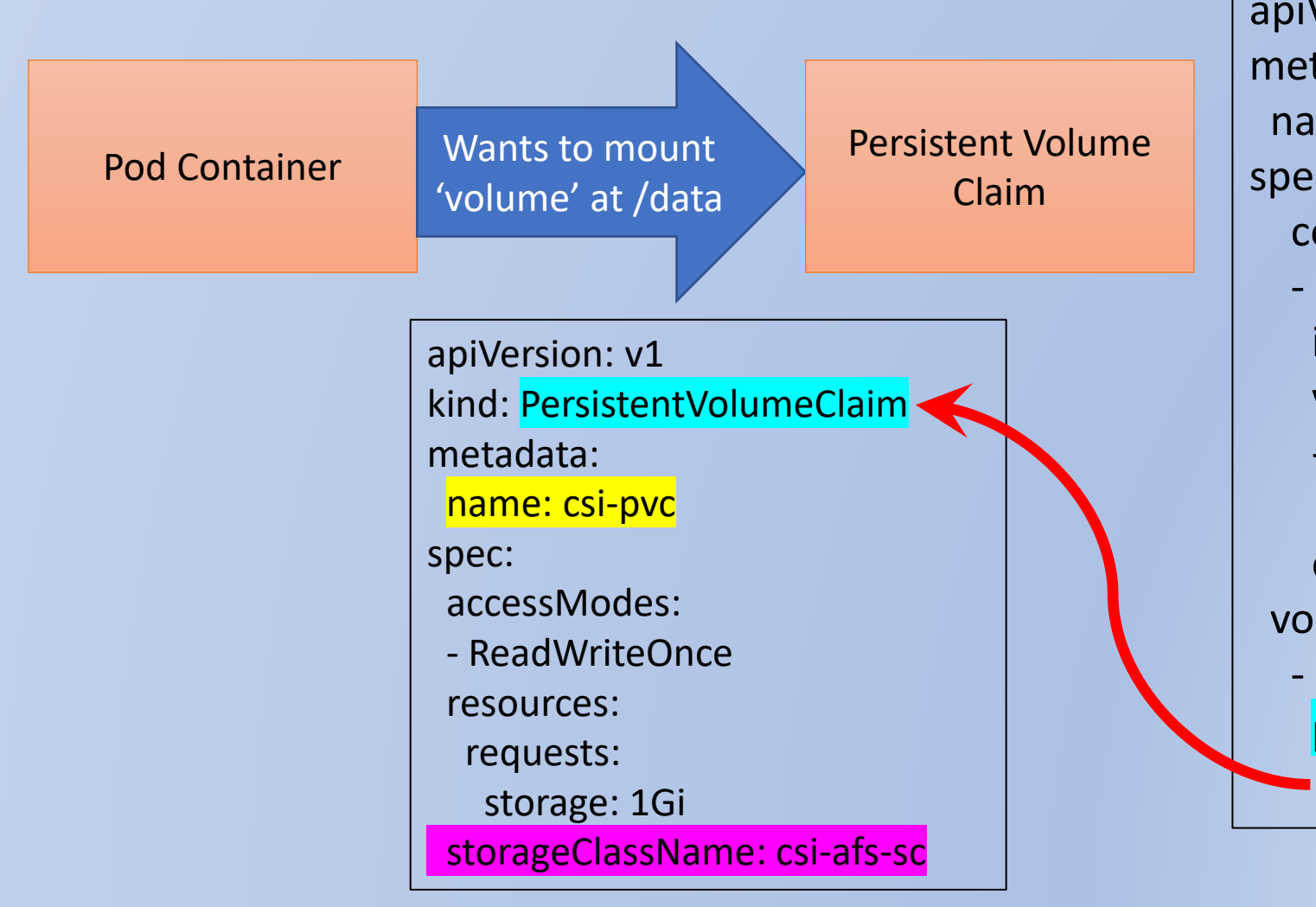

kind: Pod apiVersion: v1 metadata: name: my-csi-app spec: containers: - name: my-frontend image: busybox volumeMounts: - mountPath: "/data" name: my-csi-volume command: [ "sleep", "1000000" ] volumes: - name: my-csi-volume persistentVolumeClaim: claimName: csi-pvc

### What the Cluster (Storage) admin Specifies

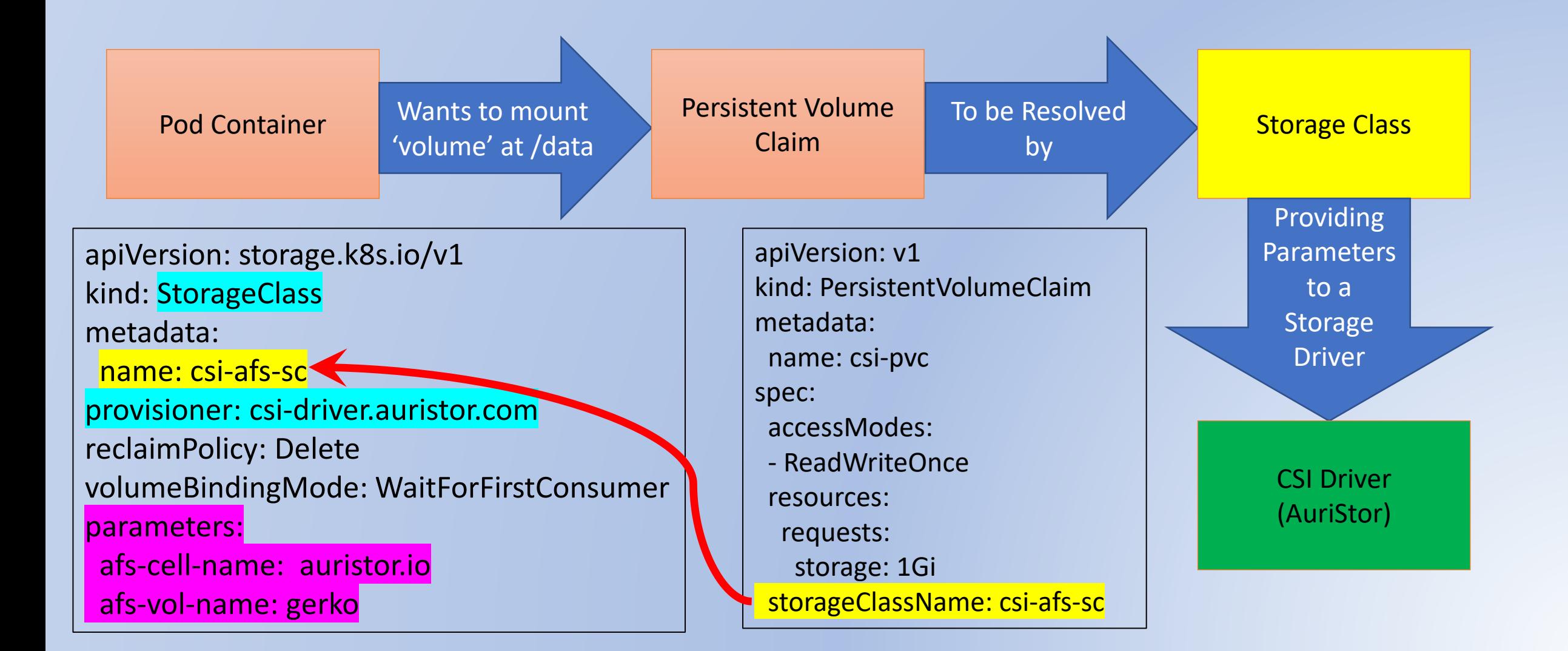

### PersistentVolume Object: CSI + Driver Magic

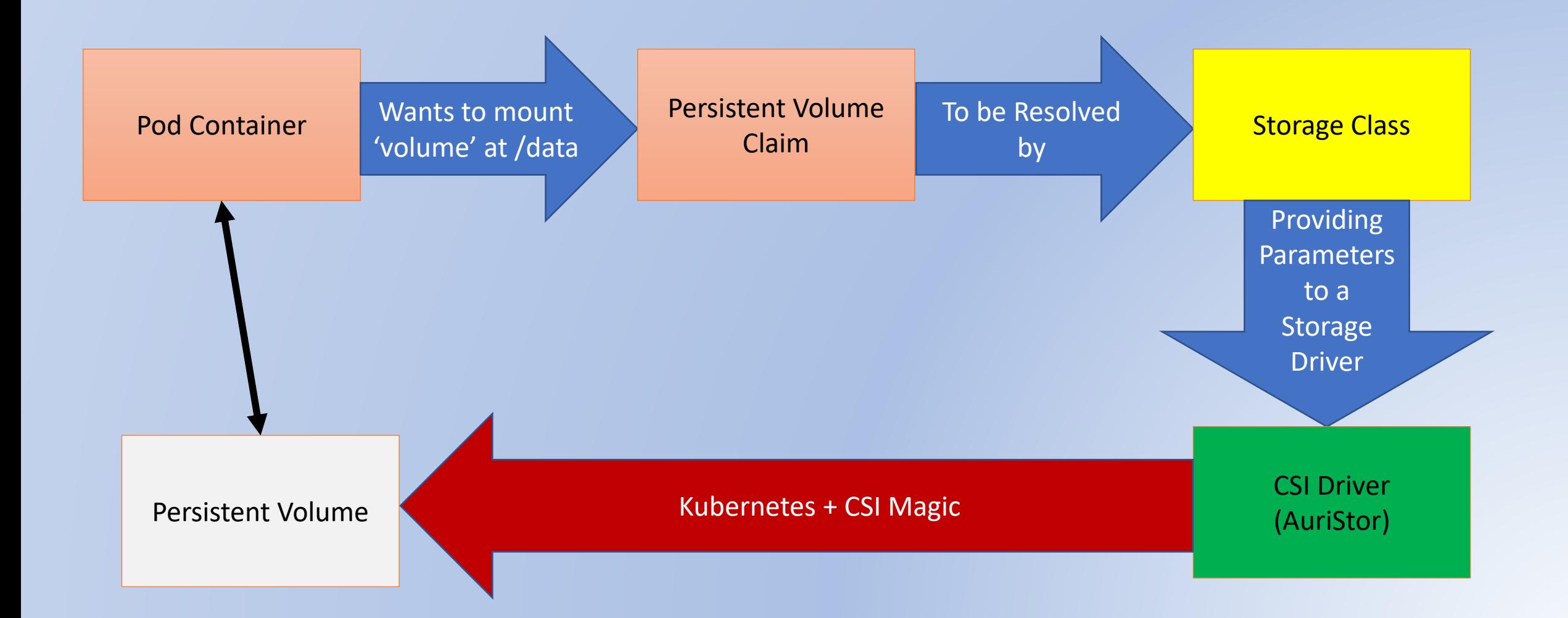

### CSI Driver Responsibility

- CSI Driver on each node that would provide this kind of storage
	- Typically as a privileged Kubernetes Pod
	- Provides 3 services: accessible via Unix Domain Sockets as gRPC Service
- Identity Service must be on each Node that can will use this driver
	- Informs Node about the instance and Driver capabilities
		- Ie Is Storage Topology Aware Pod Scheduling supported?
- Controller Service
	- Makes higher level decisions. Doesn't have to run on a worker node
- Node Service
	- Must run on every node that will use this driver

### Controller Service and Node Service

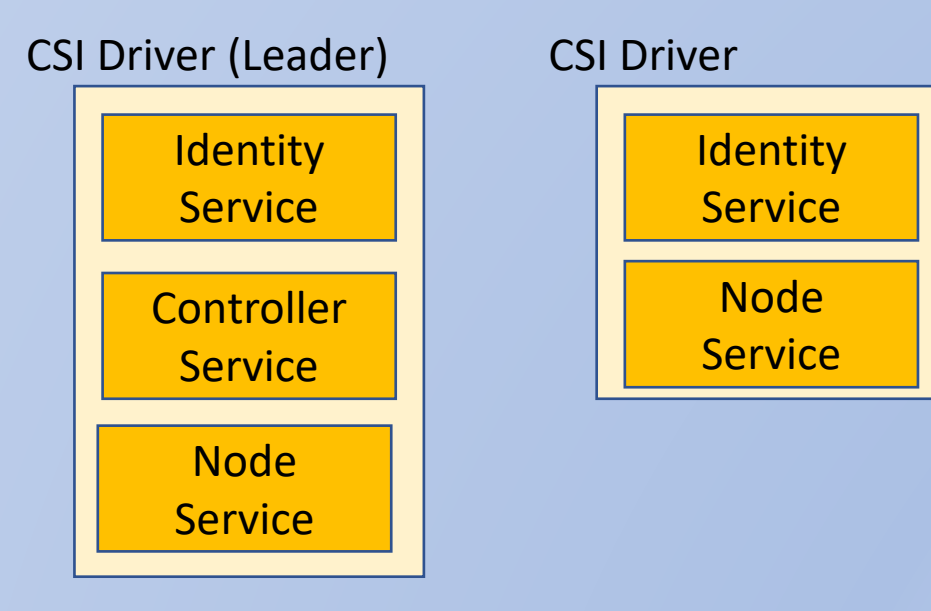

#### ControllerService

- CreateVolume()
- PublishVolume()
- UnpublishVolume()
- DeleteVolume()

#### **NodeService**

- NodeStageVolume()
- NodePublishVolume()
- NodeUnstageVolume()
- NodeUnpublishVolume()

### Contexts are passed along to future calls

- The CSI Driver is may be ephemeral (ie may crash and restart
	- The Sidecars cooperatively will retain 'context' data
- Volume Context
	- Created at Controller.createVolume time
		- Typically include copies of some of the 'parameters' (ie parameters in the storage class)
	- Augmented by CO for future calls
		- Future: publishVolume, unpublishVolme, deleteVolume
- Publish Context
	- Created at Controller.publishVolume
	- Future calls on both the Controller and Node Services will get the volumeContext
		- Controller NodeStageVolume, NodePublishVoume

#### Worker Node

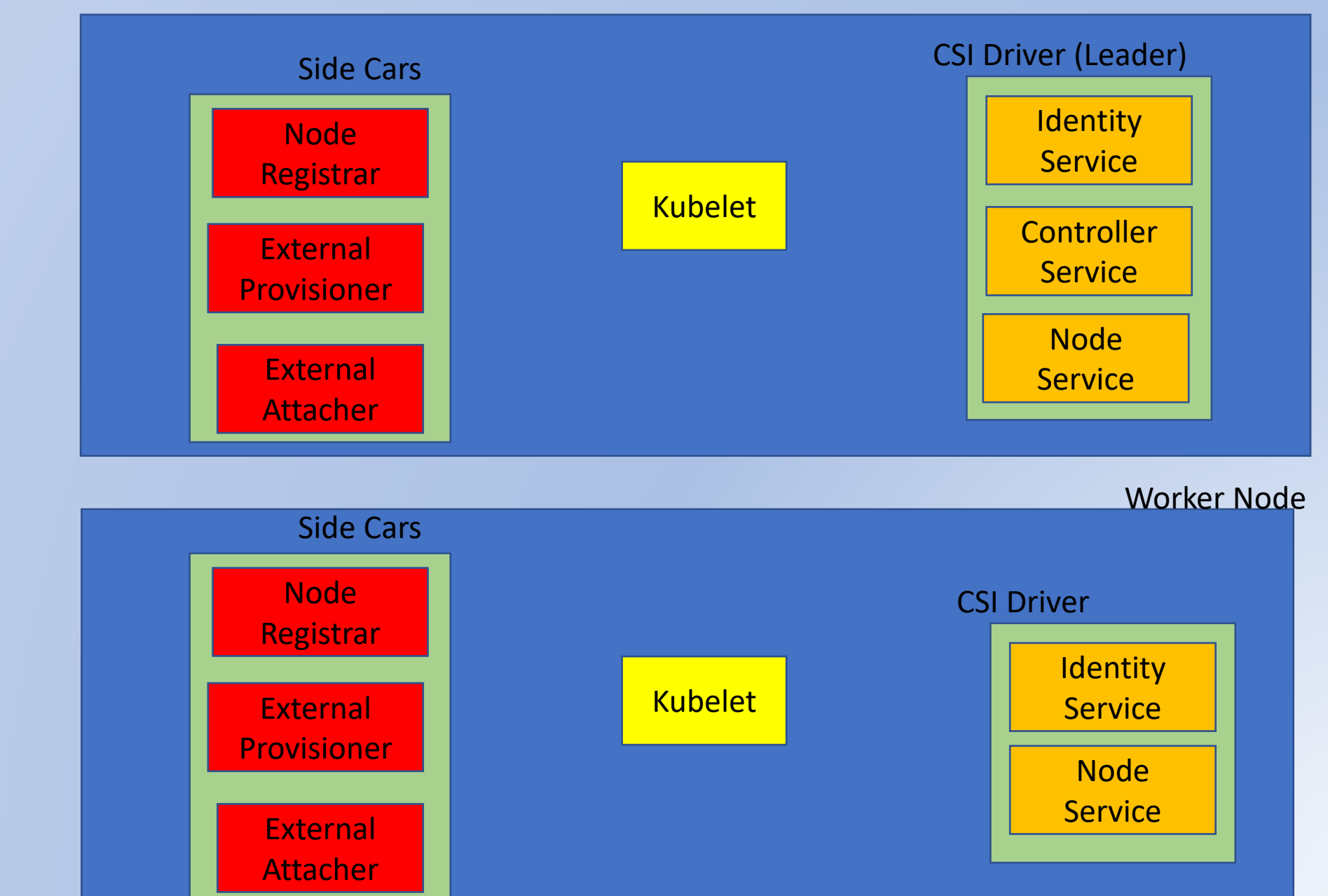

API Server

### Node Registration (All Nodes)

- Gets Node Info from NodeService
- Register via kublet

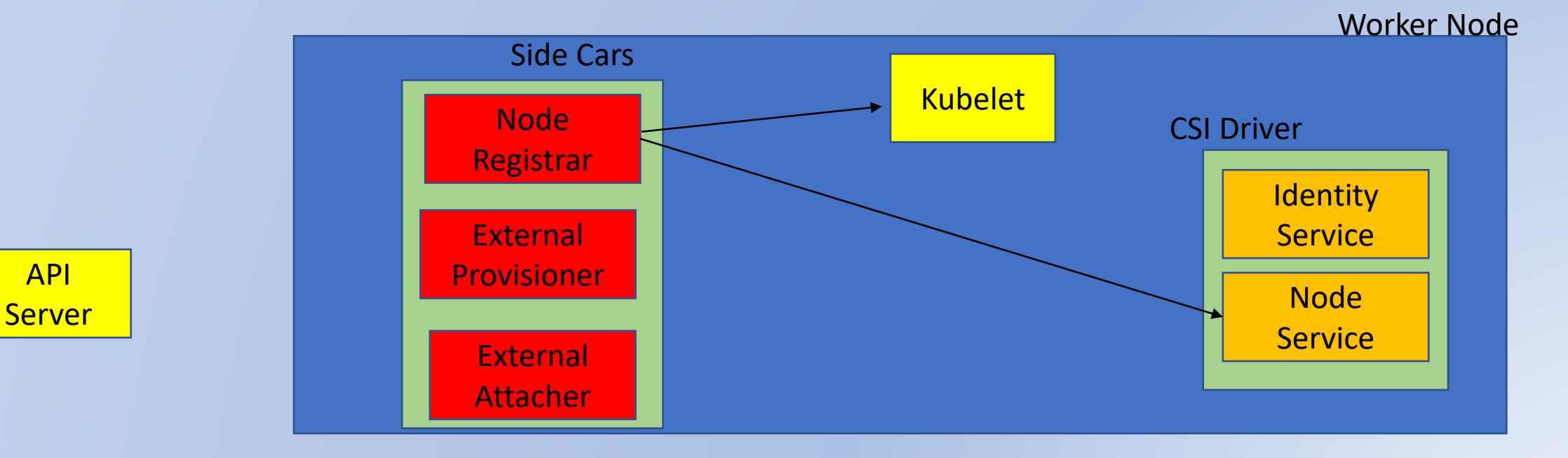

### Desire to Create Storage

- 1. External Provisioner 'notices' a PVC (via API Server) referencing a storageClass Object
- 2. External Provisioner 'notices matching StorageClass object is for this 'provisioner' (CSI Driver)
- 3. Asks Driver ControllerService to 'create Volume'
- 4. Creates Kubernetes Persistent Volume Object

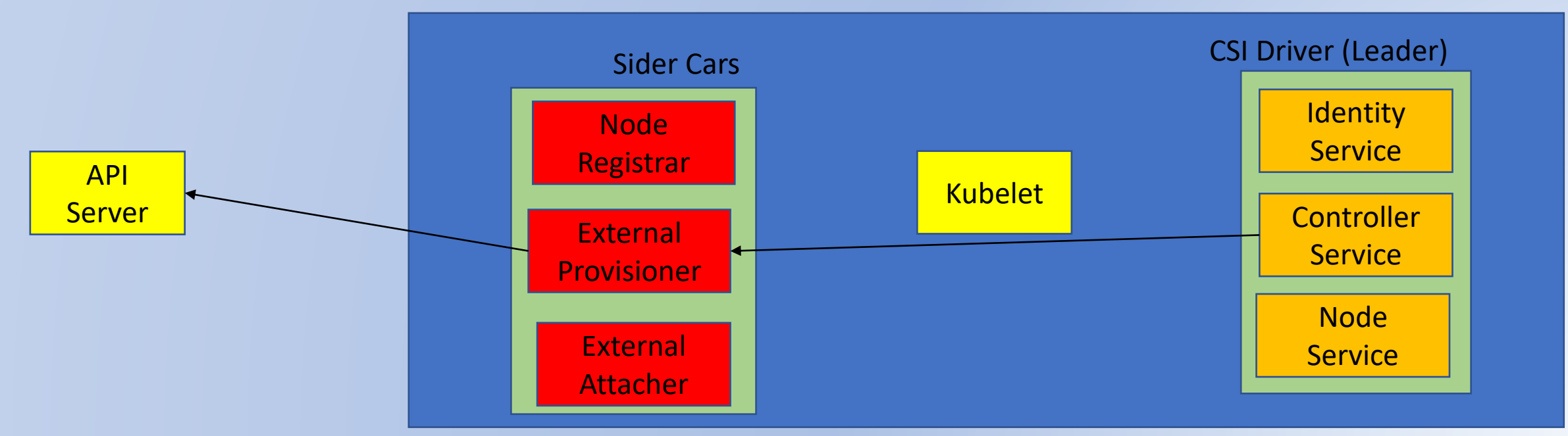

Worker Node

### Scheduling

- 1. External Provisioner 'notices' a Pod is Scheduled
- 2. Asks Driver ControllerService to 'publish Volume'

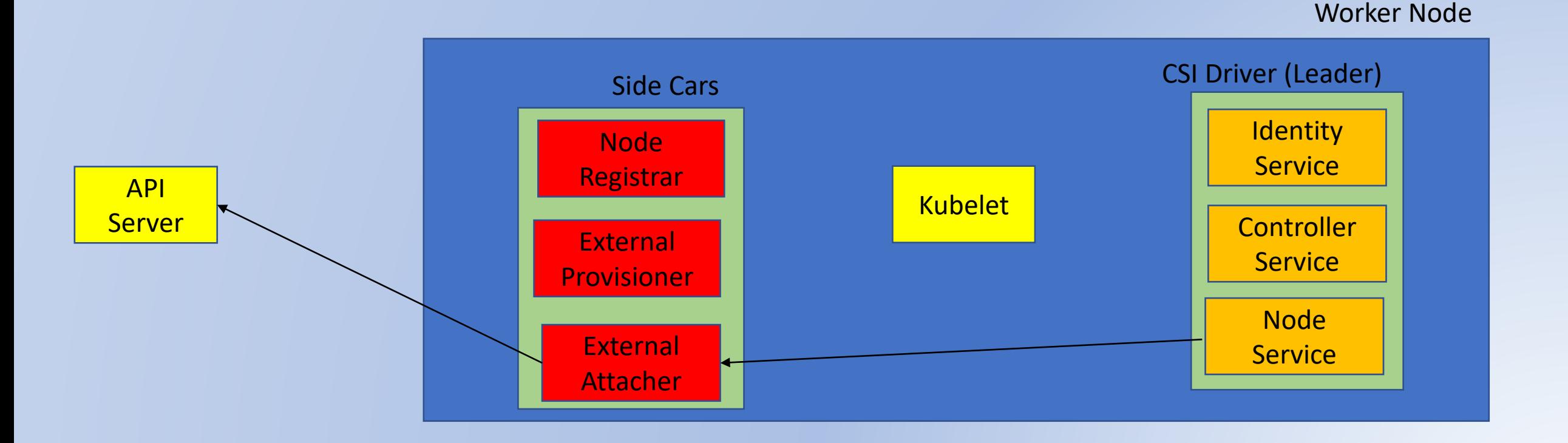

### Attaching

- 1. Looks for Volume Attachments (Pairing of PV and PVC)
- 2. Node Stage
- 3. Node Publish

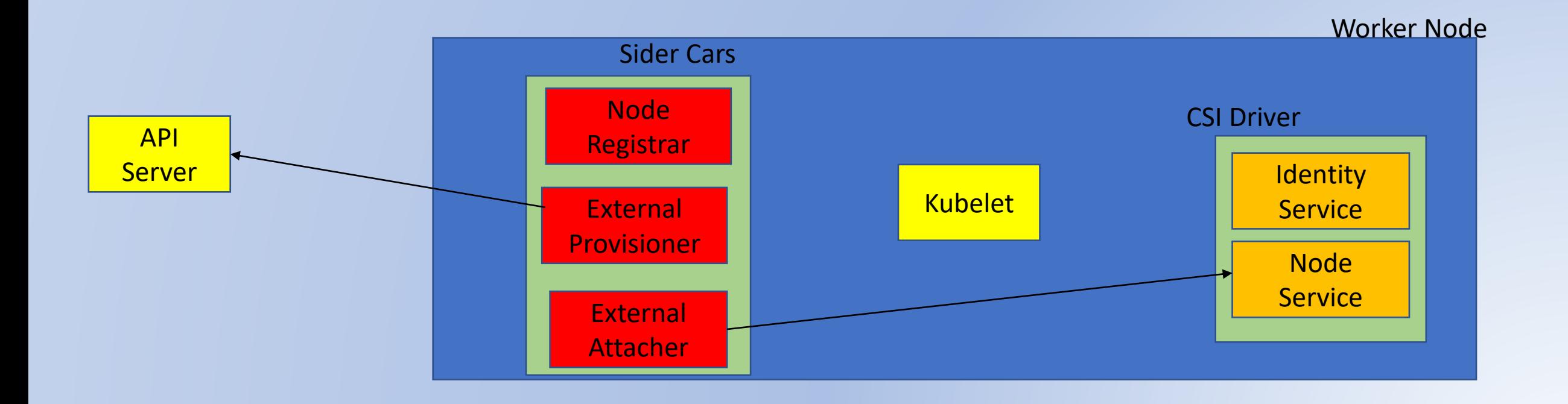

### What the Kubernetes CSI Driver Does

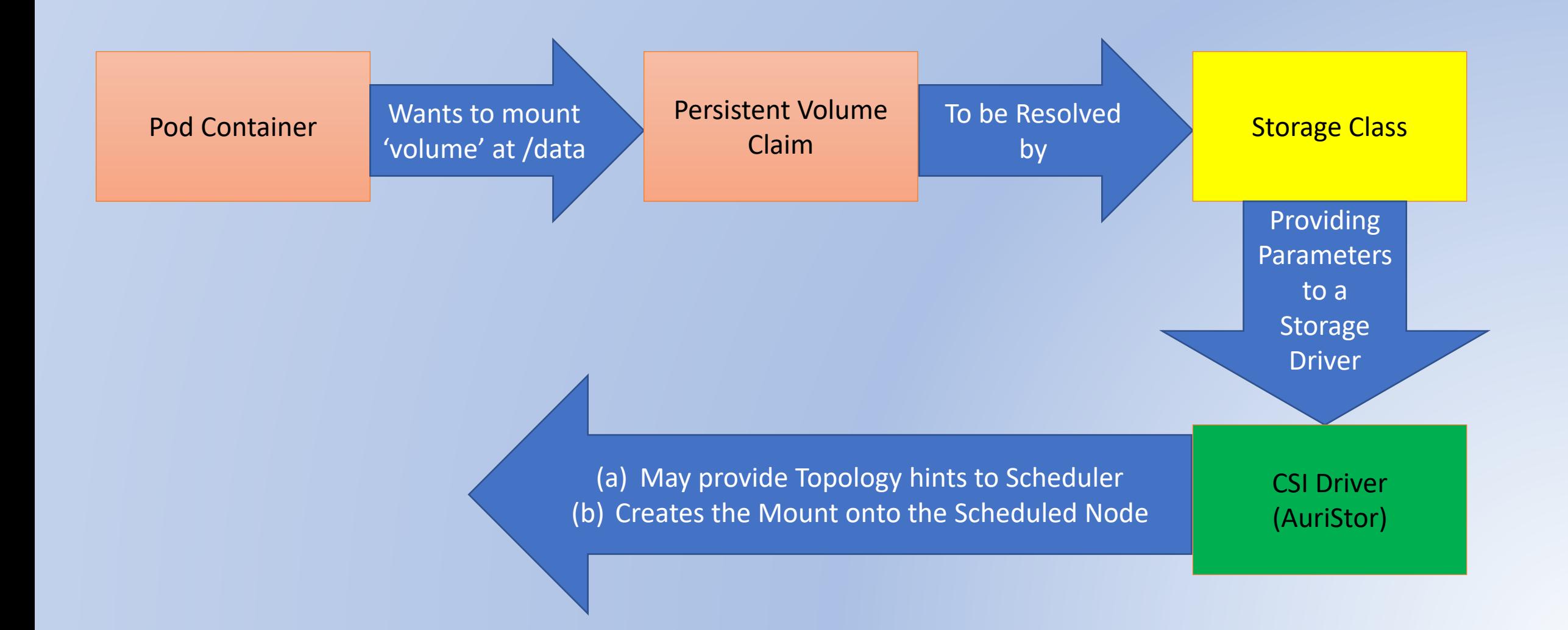

### Upon Scheduling the External Attacher does…

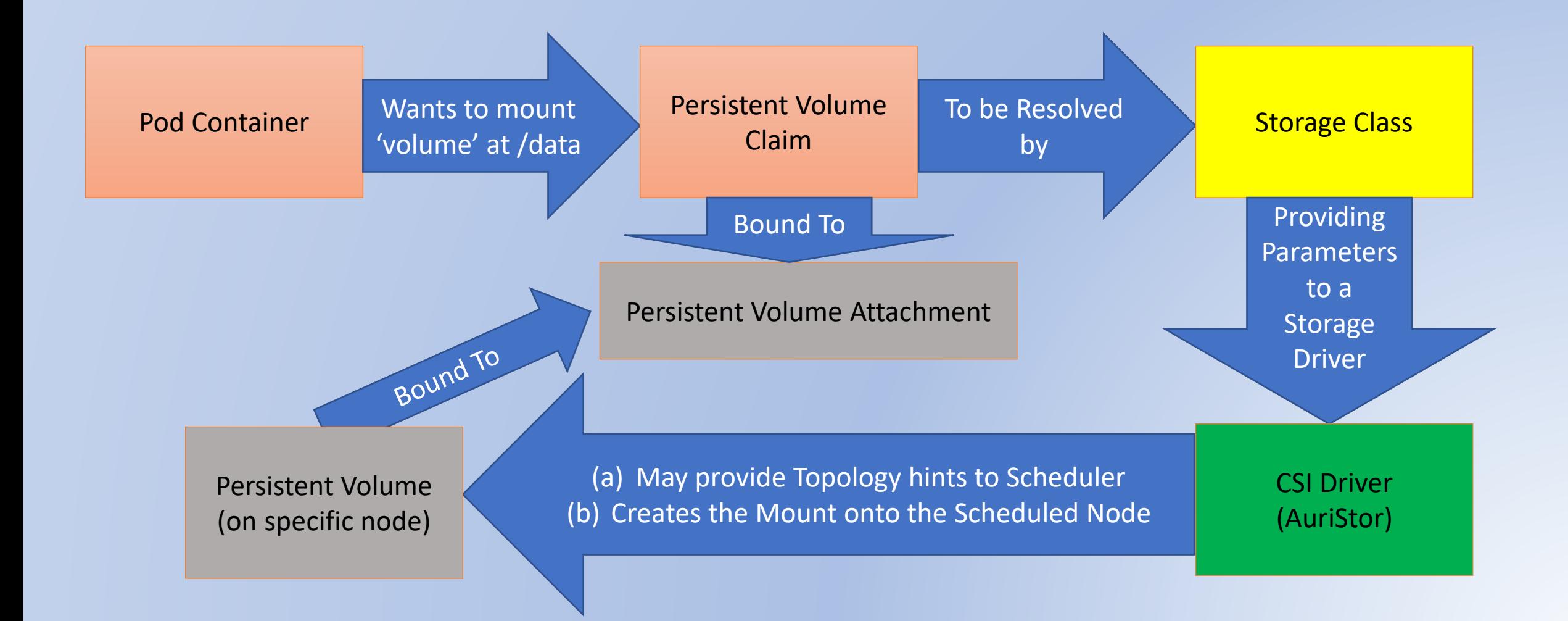

## AuriStor / AFS

- Andrew File System (AFS)
	- What is it
		- Secure Distributed File System
			- AuriStor adds Combined Identity ACL
		- WAN/LAN optimized with local cache consistency
		- Zero client configuration Global Namespace
			- cat /afs/umich.edu/README
		- Platform Independent
	- Unit of Management and Policy is an AFS Volume
		- Rooted Directory tree that can be mounted locally
		- Can be mounted to the AFS global namespace
		- Example Policy is replicas

### AuriStor CSI Storage Class

apiVersion: storage.k8s.io/v1 kind: StorageClass

metadata:

name: csi-afs-sc

provisioner: afs.csi.auristor.com

reclaimPolicy: Delete

volumeBindingMode: WaitForFirstConsumer

parameters:

afs.csi.auristor.com/volumeType: "normal" # scratch, normal, createIfDoesntExist afs.csi.auristor.com/cellName: "auristor.io" afs.csi.auristor.com/volumeName: "allPlay" afs.csi.auristor.com/VolumeProximityRequired: "true" afs.csi.auristor.com/schedulingDeferralType: "immediate" # options: immediate, eventual afs.csi.auristor.com/scratchVolumePrefix: "myExperiment"

### Understanding Kubernetes Storage

### *Getting in Deep by Writing a CSI Driver*

### *Thank you!*

Gerry Seidman gerry@auristor.com

CSI Specification:<https://github.com/container-storage-interface/spec/blob/master/spec.md> Kubernetes CSI Documentation:<https://kubernetes-csi.github.io/docs/> AuriStorFS:<https://www.auristor.com/filesystem>

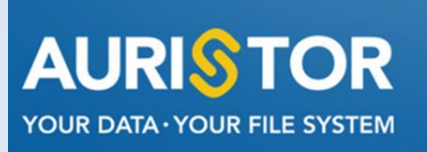